**Description:** using individual student test scores, this report distributes students into five equal groups, or quintiles, with an *Average % Correct* displayed for each quintile. Quintile Reports assist with analyzing student growth, performance gaps, distribution of scores, and planning intervention. Quintile Reports may be generated for STAAR and/or local assessments with the option to combine multiple assessments into a single Quintile Report.

## *Sample Quintile Report (with STAAR Progress Measure)*

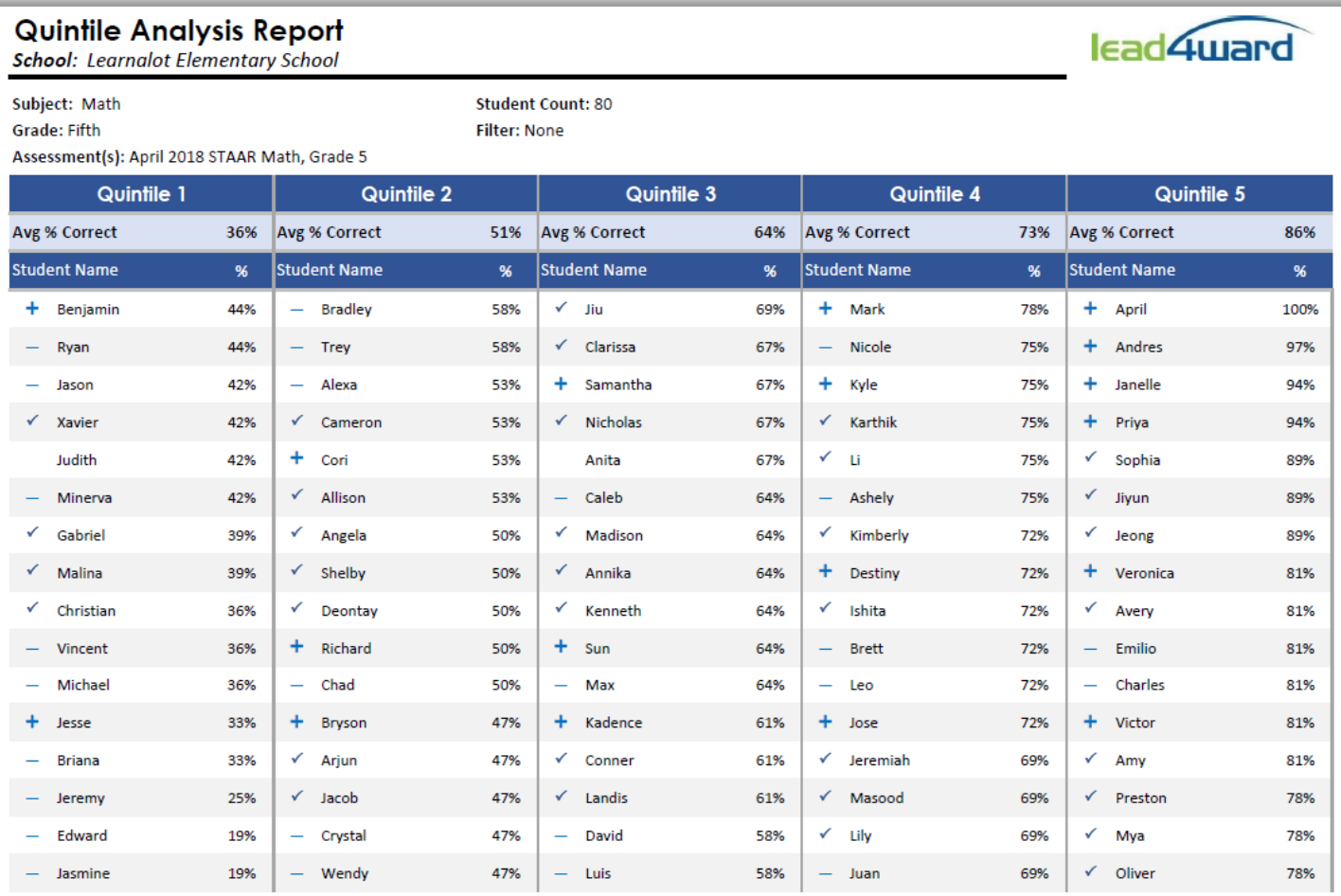

## **Important Notes**:

- STAAR or Progress Measure indicators will only appear on quintile reports for applicable STAAR-tested grades/courses (see key in the bottom left corner of the report when generated).
- STAAR Progress Measure symbols are listed below:

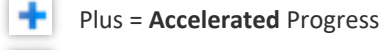

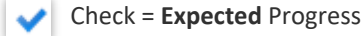

- o Minus = **Limited** Progress
- The Quintile Report is read bottom to top. The lowest score is located in the bottom left corner, and the highest score is located in the top right corner.
- If several students have an identical score, they will be arranged in order by last name. Because of equal distribution into five quintiles, it is possible for students with the same score to be placed in different quintile groups.

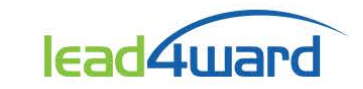

## **Directions for using the tool and generating reports:**

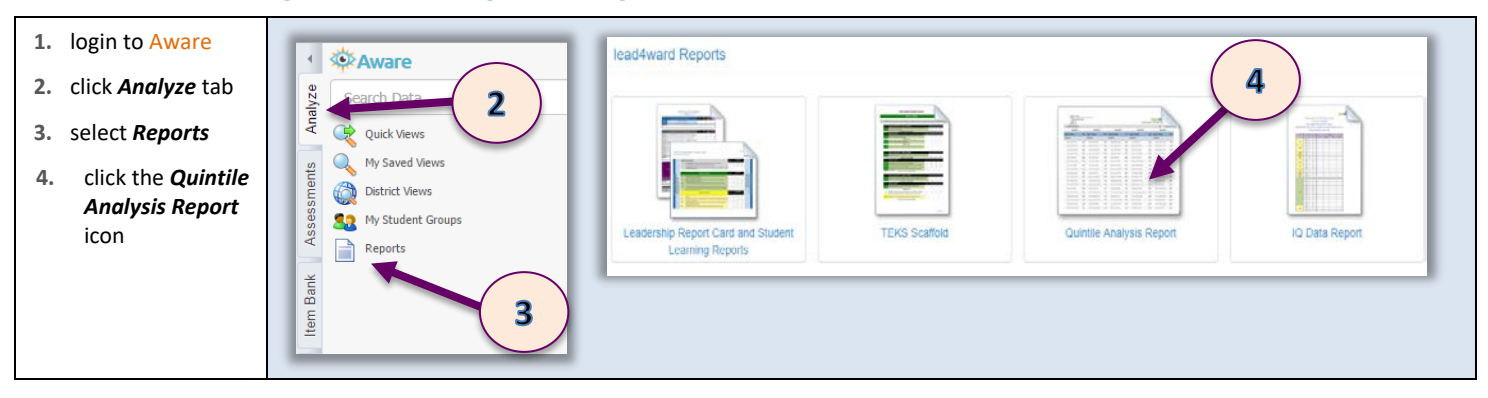

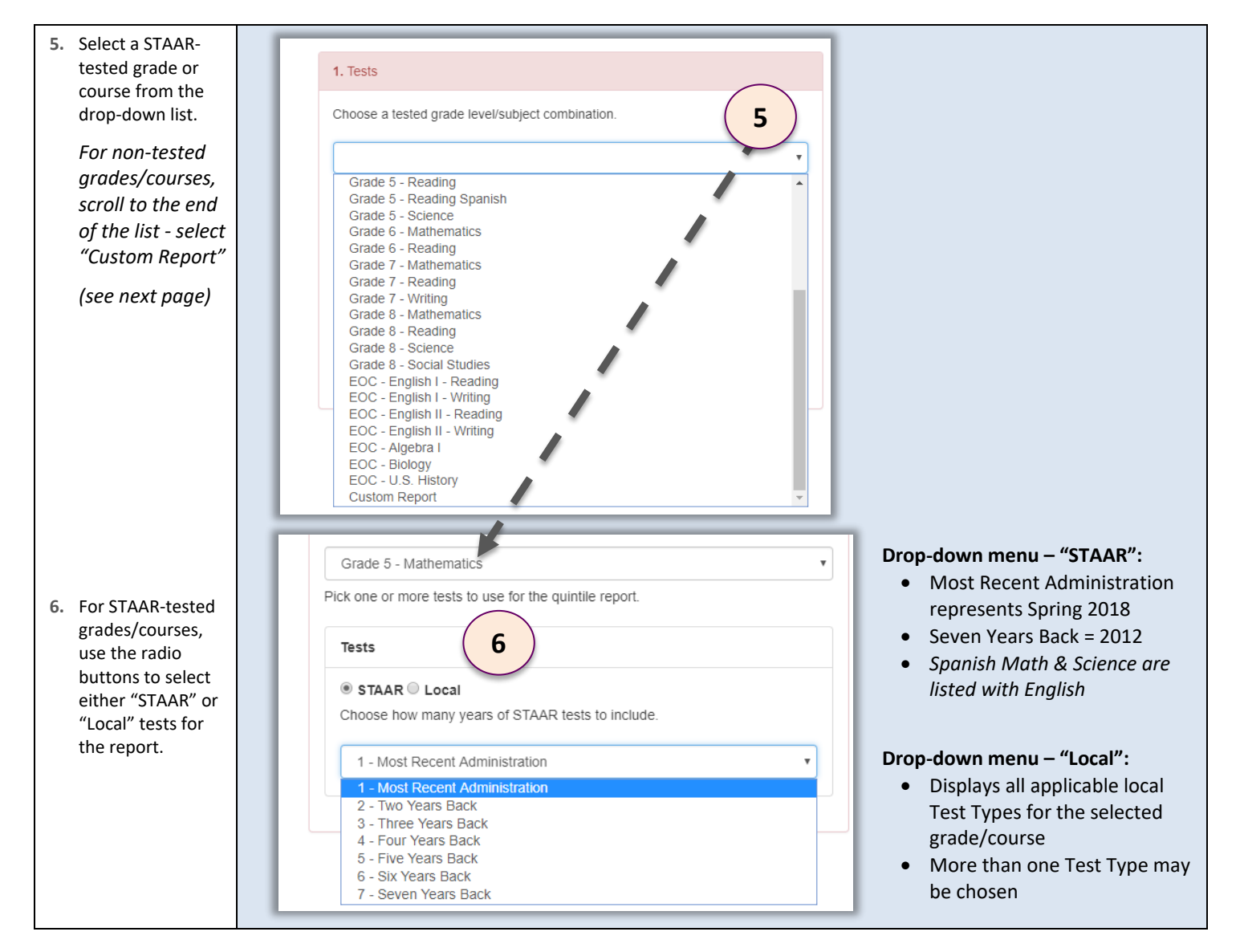

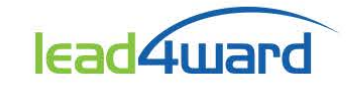

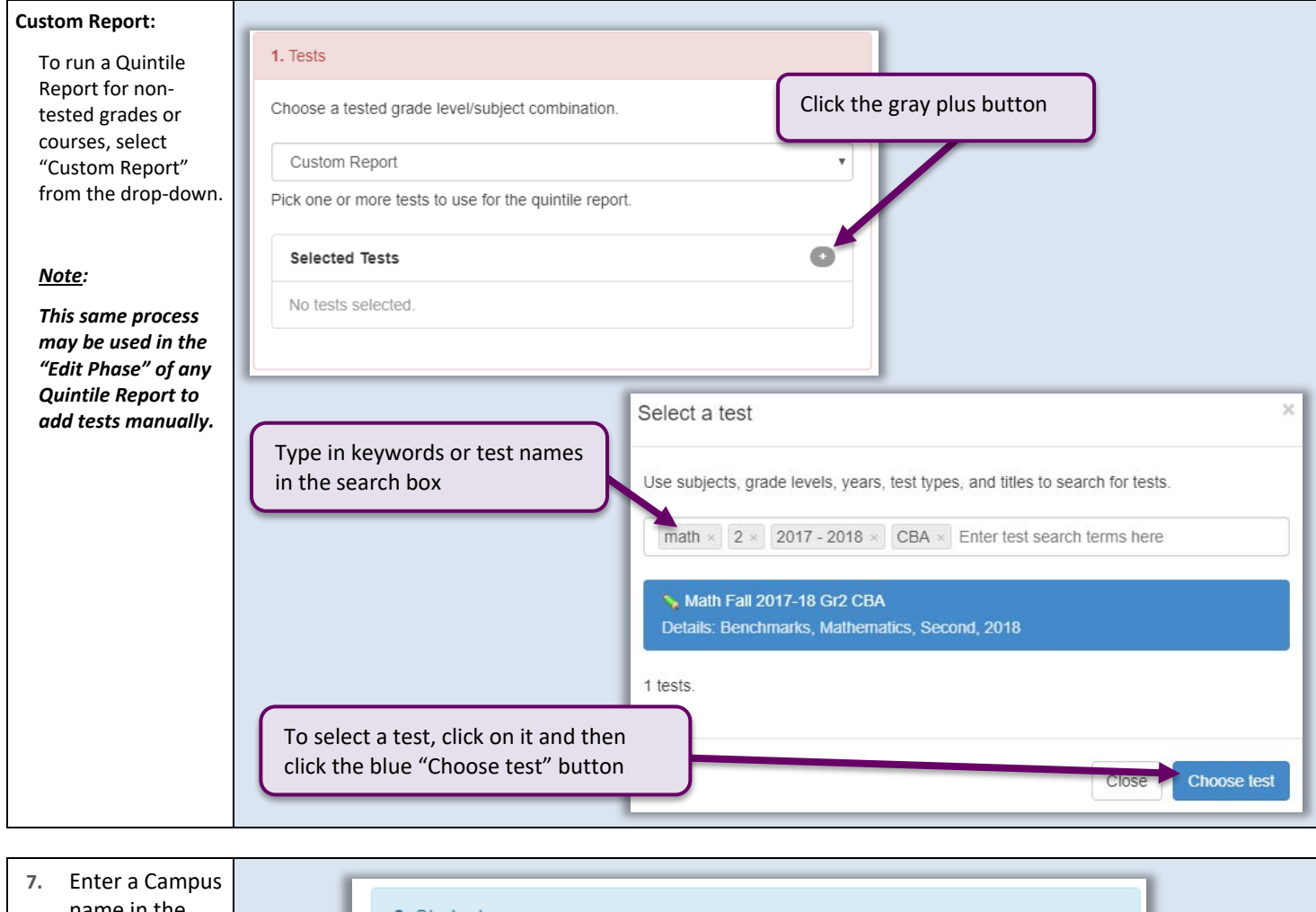

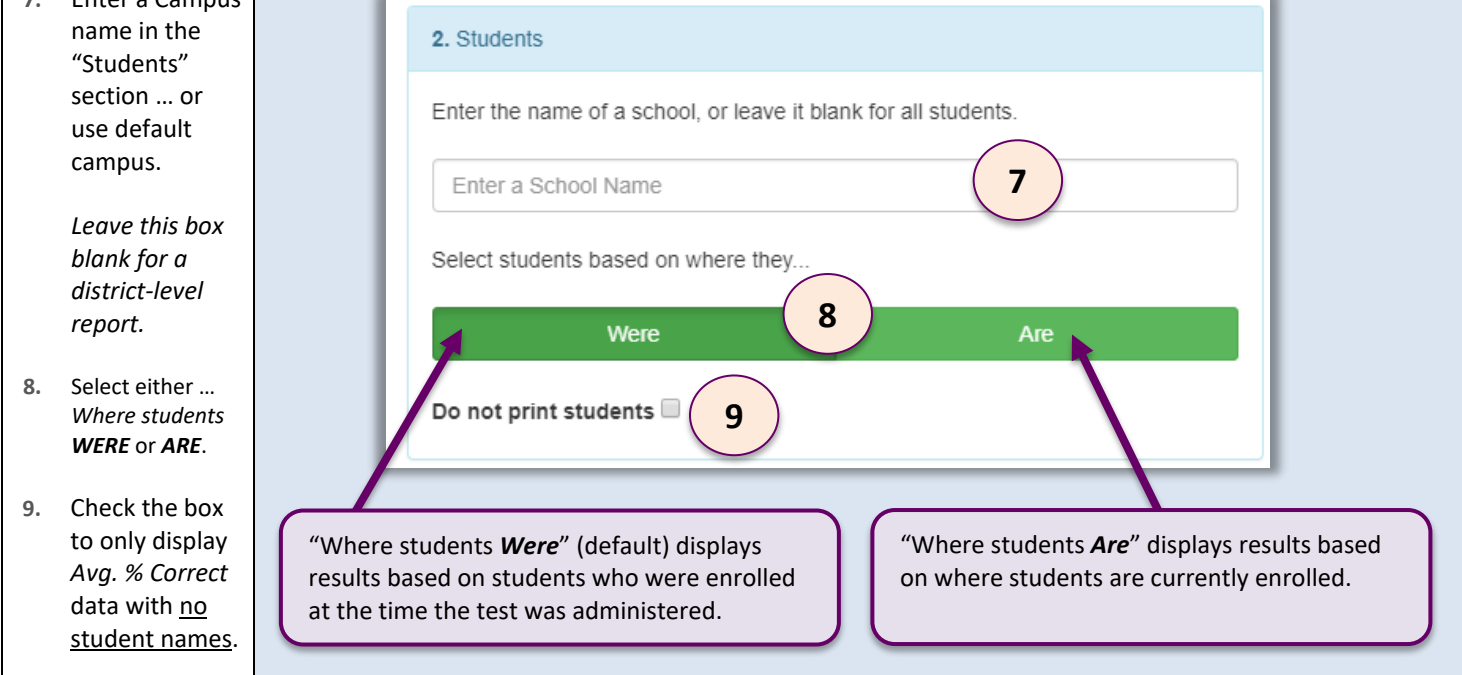

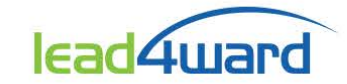

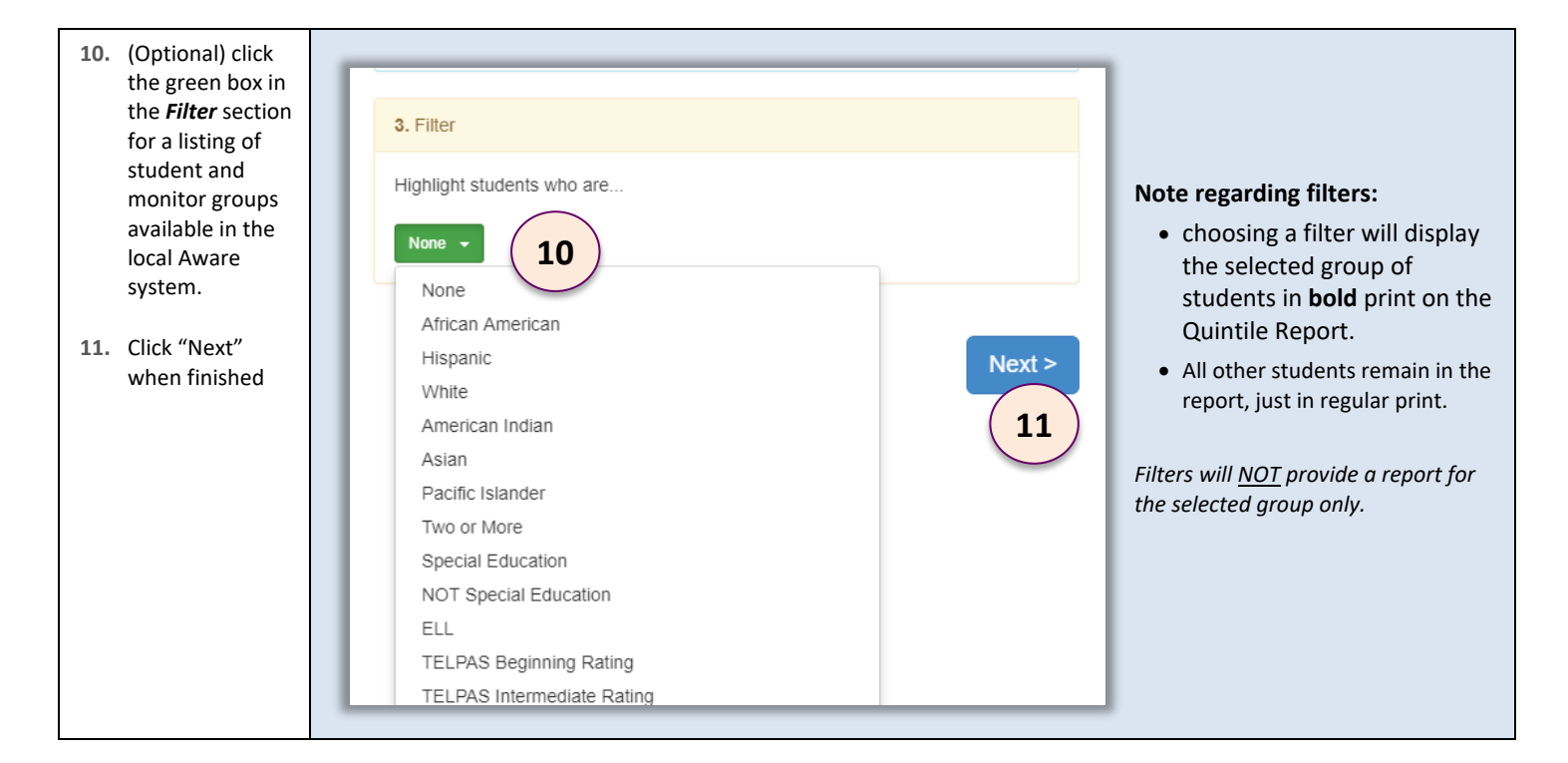

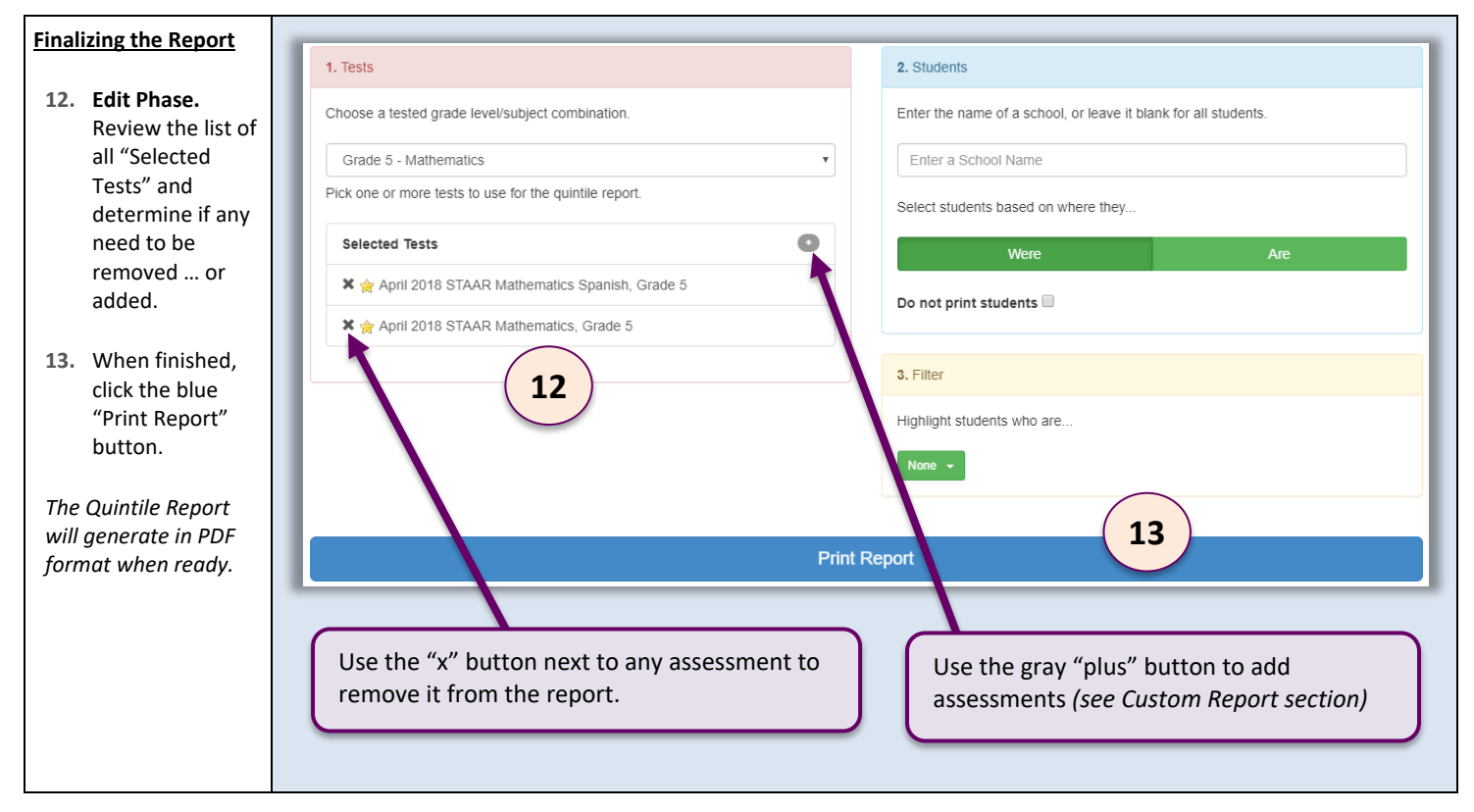